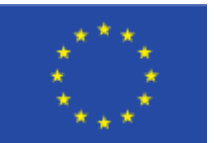

This project has received funding from the European Union's Horizon2020 research and innovation programme under grant agreement N° 863819

FlexPlan

Pre-processor and planning candidates formulation Raúl Rodríguez **TECNALIA** Advisory Board| 29th October 2020

### **Agenda**

- 1. Methodology and interfaces
- 2. Selection of network locations for candidates
- 3. Proposal of flexibility candidates
- 4. Open points
- 5. Schedule

### 1. Methodology and interfaces FLEXPLAN

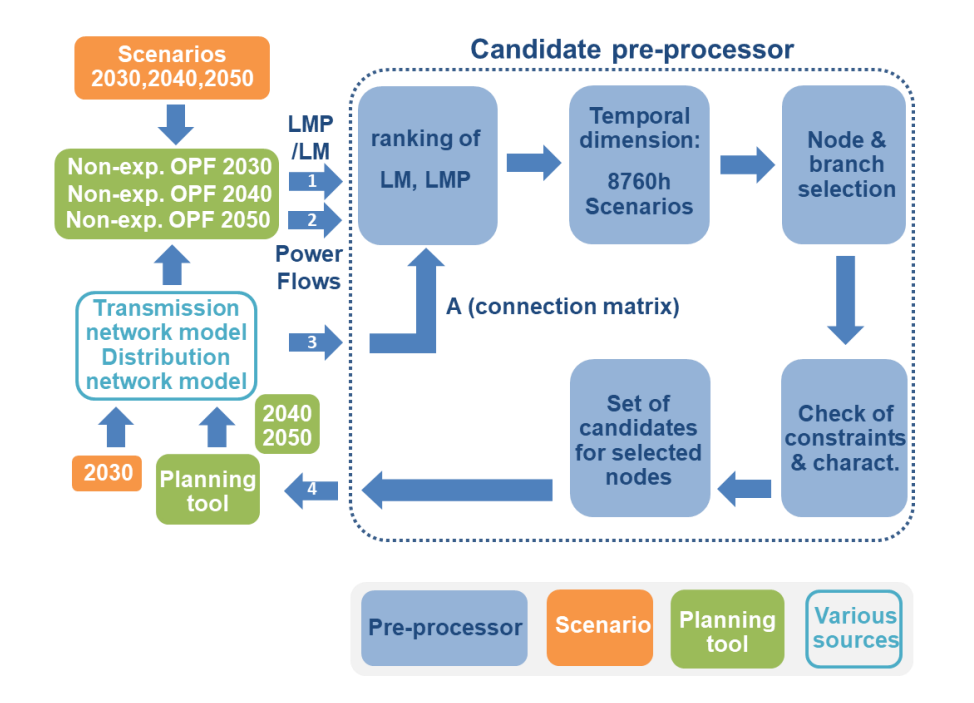

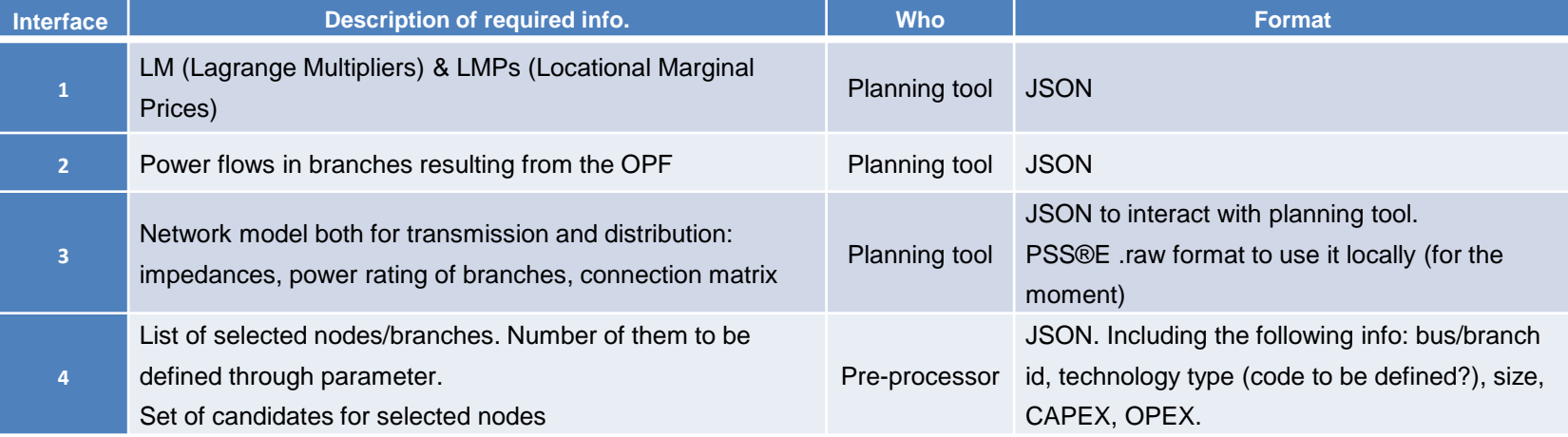

### **2. Selection of network locations for candidates FLEXPLAN**

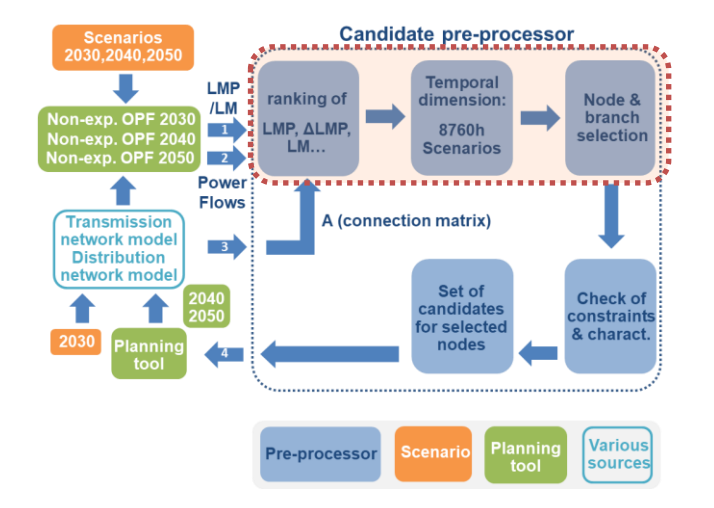

To perform the **location** selection **four steps are** proposed:

- 1.The ranking of Lagrange Multipliers (LMs).
- 2.The assessment of the temporal dimension.
- 3.Bottleneck elimination.
- 4.The node selection, through ranking.

### **1. LMs & LMPs**

- **Lagrange Multipliers (LM)**: they provide information about the marginal cost of sending an additional MW through a branch. It permits to identify congested lines.
- **Locational Marginal Prices (LMP)**: they show the marginal cost to service the next increment of demand at a bus. It provides information useful for the location of flexible resources (storage, DR), new branches, and to cluster network areas.
- **The ranking of LM values** for a time interval should provide a preliminary ranking of candidates.

### **2. Temporal dimension of LMs**

- Calculate the average value of absolute LMs for each branch during the year.
- Use the highest calculated average to select the most congested lines (we will have to select which statistic parameters are chosen for this selection).

### **2. Selection of network locations for candidates**

### FlexPlan

#### **3. Bottleneck elimination**

- Solving the congestion in a line may affect surrounding lines (the bottleneck might be transferred).
- A methodology has been proposed to take this into account in meshed networks.

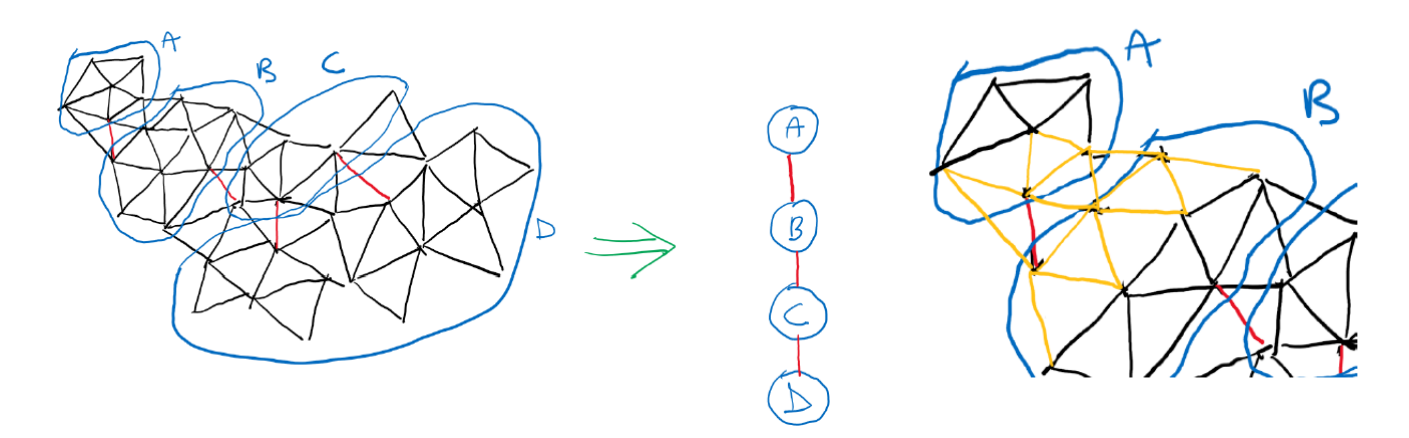

### **4. Selection of location candidates**

- Include congested lines (higher LMs) along with the lines more suitable to congest, as single candidates in the list.
- To provide storage or DR location candidates (buses) we will choose the higher LMP value within the selected branch.

### **3. Proposal of flexibility candidates** FLexPLan

#### **Candidate pre-processor Scenarios** 030.2040.20 **Temporal LMP** ranking of dimension: Node &  $/LM$  $one$   $\alpha$  OPF 203 branch **MP, ALMP**  $\overline{1}$ 8760h on-exp. OPF 204 selection  $LM...$ **Scenarios** -exp. OPF 205  $\overline{2}$ **Power Flows** A (connection matrix) **Transmission** network model  $-3$ **Distribution** network model Set of Check of candidates constraint for selected & charact nodes lannir tool . . . . . . . . . . . . . . . . . **Various** lannin **Pre-processor Scenario** sources

To perform the selection of flexibility candidates **two steps** were proposed:

- Check of constraints
- Selection of candidates

### **1. Check of constraints (and characteristics)**

- We consider that, at this stage, the selection of network nodes has been performed.
- A heuristic approach is proposed to check the constraints and network characteristics at different levels:
	- **Location constraints**: the characterization of every node in the network model seems unfeasible, therefore, some iteration would be needed with regional case leaders or to use some simple rules of thumb.
	- **Branch characteristics**: for example, the power rate, number of circuits or the length of the line could be used to assess the feasibility to install a PST.
	- **Existence of industrial load at a selected node**: it permits to propose DR.

### **3. Proposal of flexibility candidates**

### FlexPlan

- **Congestion characteristics:** the analysis of the congestion may discard or support some flexibility technology. For the most congested branches, the following analysis is proposed:
	- 1. Calculate monthly and daily evolution of the congestion (statistical data)
	- 2. Show graphically this information: graphs, google maps. This may help to understand the nature of different congestions through the network (casuistry) and help define the methodology.

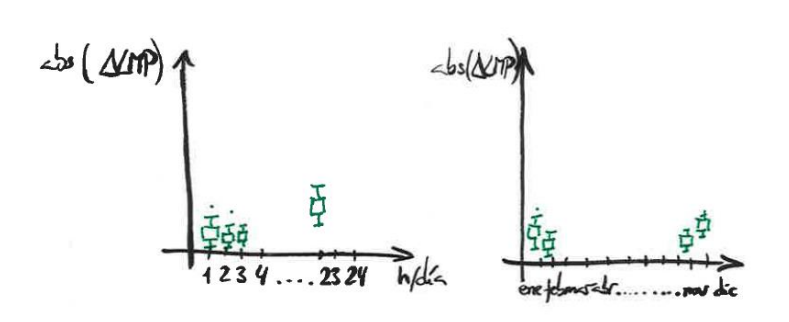

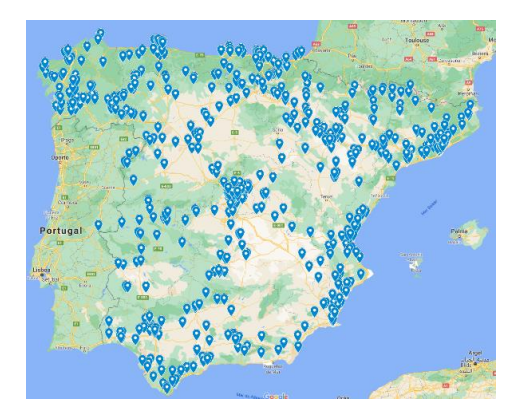

### **3. Proposal of flexibility candidates**

## FlexPlan

### **2. Proposal of candidate list**

- Simple rules of thumb are expected to select the candidate technologies of each of the selected locations based on the topic list above.
- For each technology in a specific location the following information should be provided:
	- Size: "standard" size for each technology. The planning tool will decide how many units of that standard size are optimum.
	- Cost: CAPEX and OPEX for each standard size of technology.

### **4. Open points**

## FlexPlan

#### **Wide casuistry**

- We expect a wide casuistry on congestions along the study period.
- Some aspects, as the bottleneck identification in meshed networks, have been anticipated but others will arise.
- Tests are foreseen to increase the understanding on what we will find through the LM analysis.

#### **Inclusion of non-existing lines**

- We should no restrict to existing lines in the current network.
- The existence of nodes with very different LMPs and close to each other may indicate that new lines are good candidates.

#### **Stochastic approach (Monte Carlo)**

- Some scenarios are being created in the frame of the project. To show the uncertainties linked to both electricity production and load, a Monte Carlo method is used.
- This presents some benefits (analysis of a higher number of "grid states") but also some drawbacks in terms of higher effort and different candidate set proposal by the pre-processor to the planning tool.

## **5. Schedule** FlexPlan

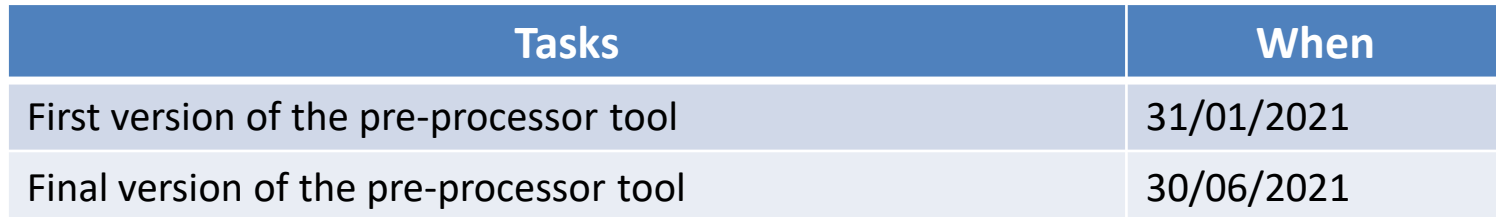

### FlexPlan

*Thank you…*

### Raúl Rodríguez

#### **Contact Information**

Affiliation:

tecnalia<sup>T Inspiring</sup> Phone: +34 667119806 Email: raul.rodriguez@tecnalia.com

# FlexPlan

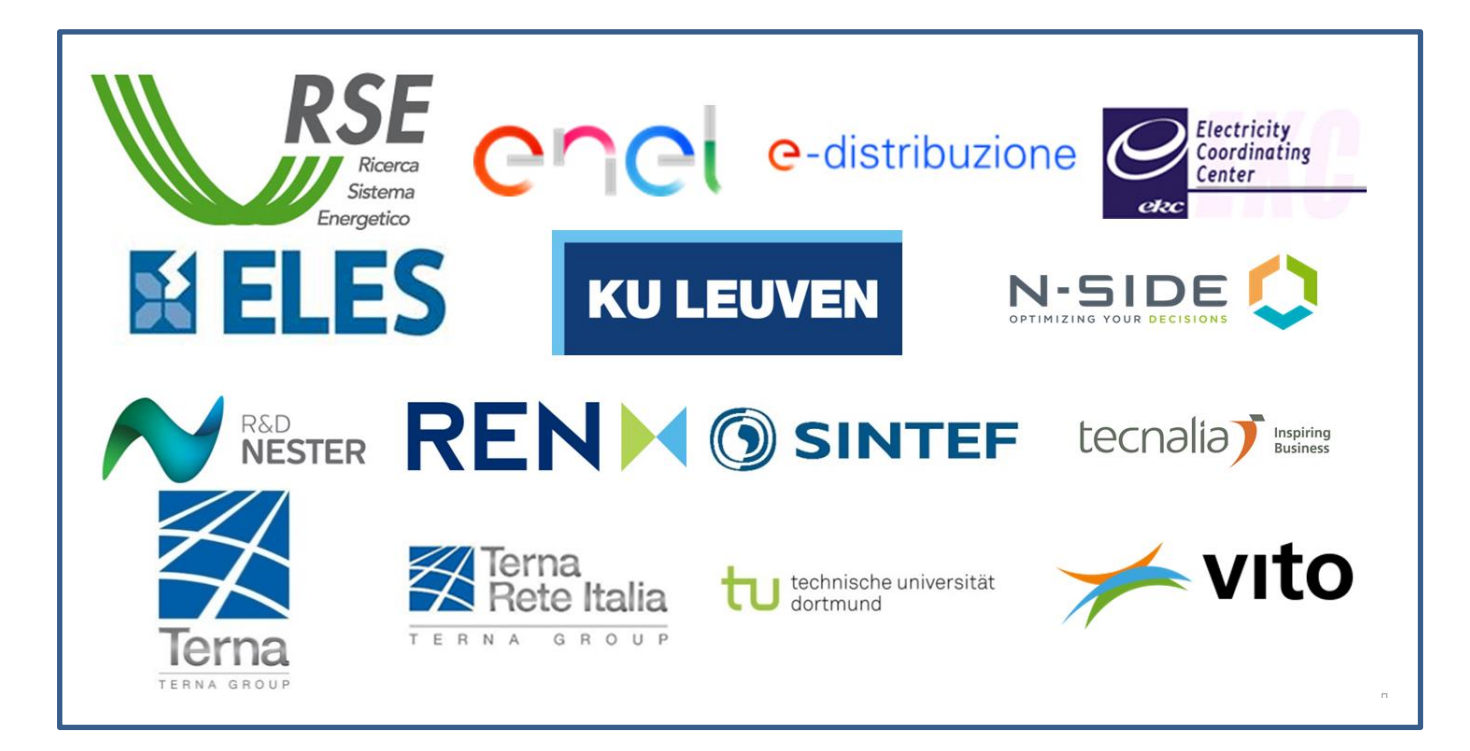

### FlexPlan-Project.eu

This presentation reflects only the author's view and the Innovation and Networks Executive Agency (INEA) is not responsible for any use that may be made of the information it contains.